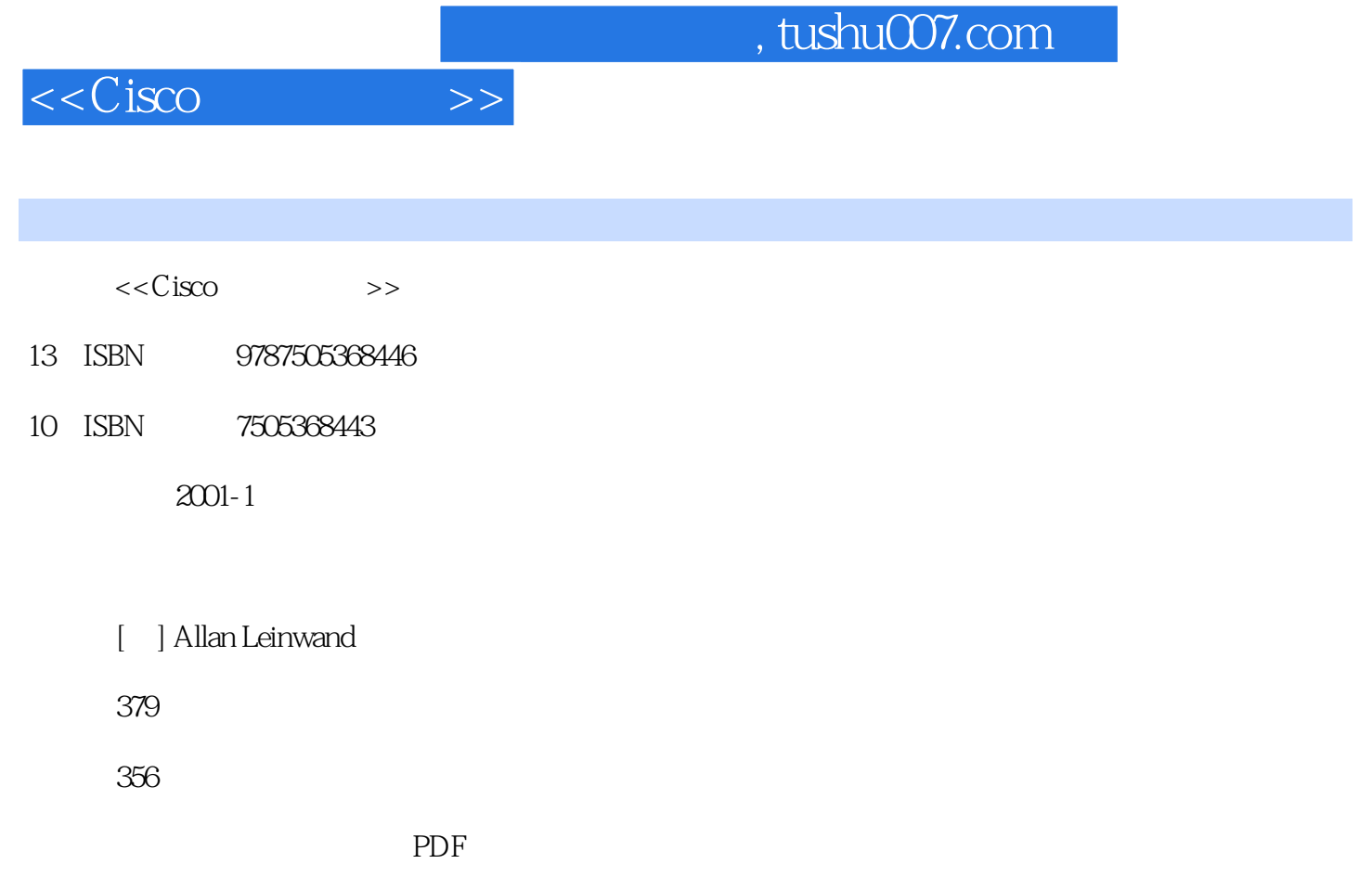

http://www.tushu007.com

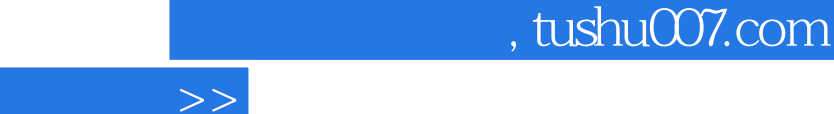

 $<$ 

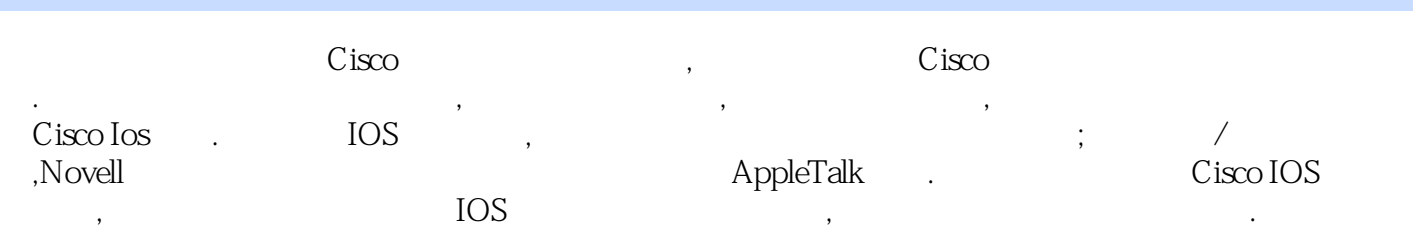

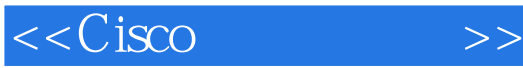

第1章 版本6的新特性 1 1 Photoshop  $6$ —— 1 2 1 3 1 4 Liquify 1 5  $1.6$  $1 \t7$ 1 8 1 9 1 10 16 1. 11 1  $12$ 1 13 1 14 Photoshop Web 1 15  $\mathfrak{2}$  $1.2$  $\begin{array}{ccc} 2 & 2 \\ 2 & 3 \end{array}$ Photoshop 2 4 2 5  $2\overline{6}$ 2. 7 Photoshop Photoshop 6 ended by Photoshop<br>  $\overline{\mathbf{a}}$  $3<sub>1</sub>$  $3.1$ 3.2 3 3 3.4 Photoshop  $\overline{4}$ 4. 1 4 2 4.3 通道用于存放选区和蒙版 4.4 4.5 Channels 4.6 4. 7 4.8 Photoshop Alpha  $5\,$ 5 1 5 2 5 3

 $<<$ Cisco $>>$ 

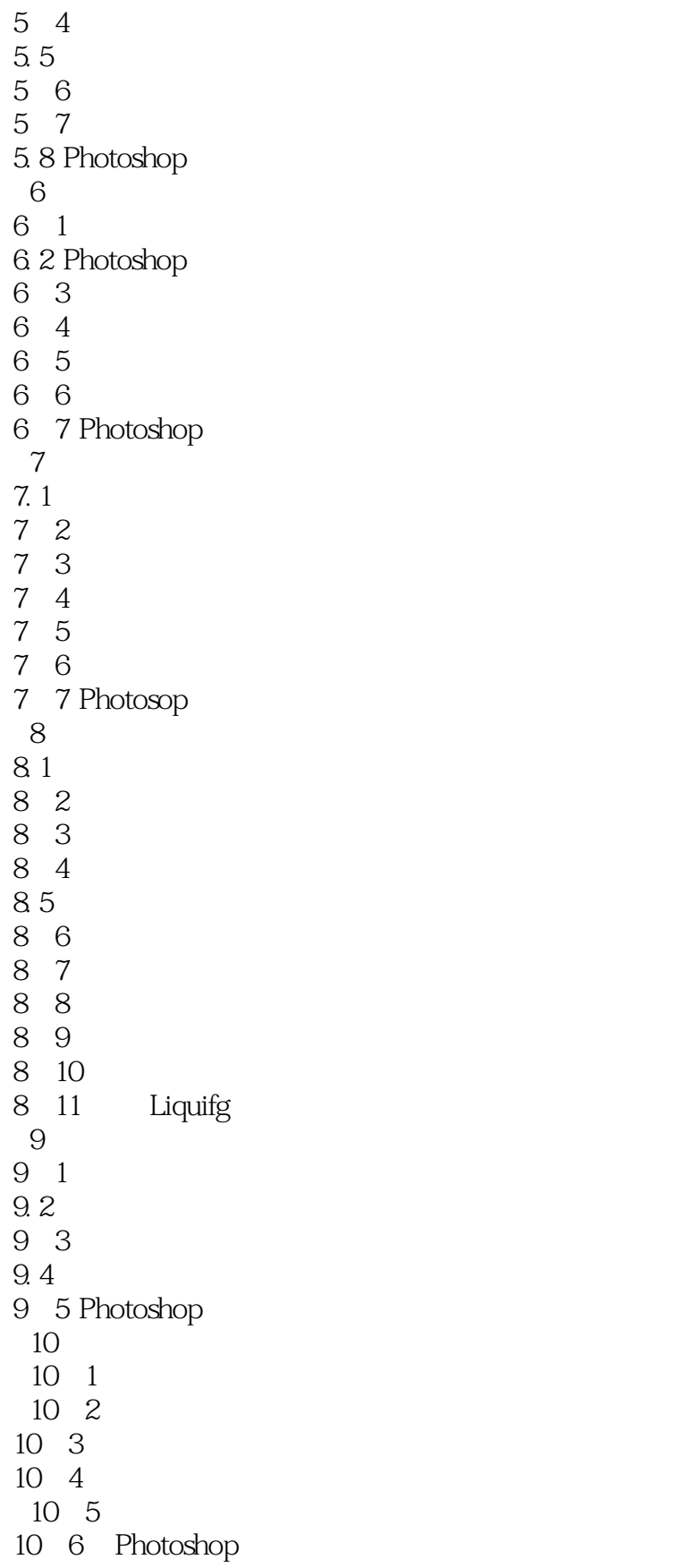

 $<<$ Cisco $>>$ 

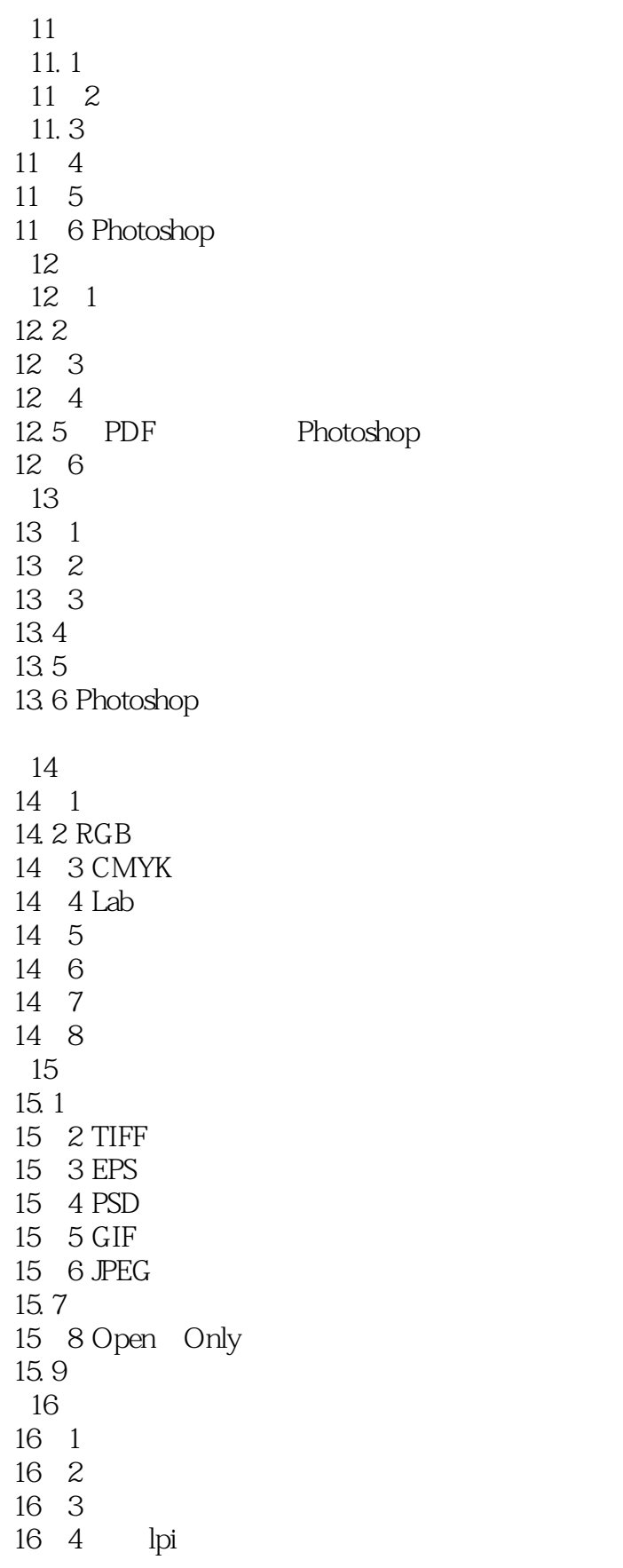

 $<<$ Cisco $>>$ 

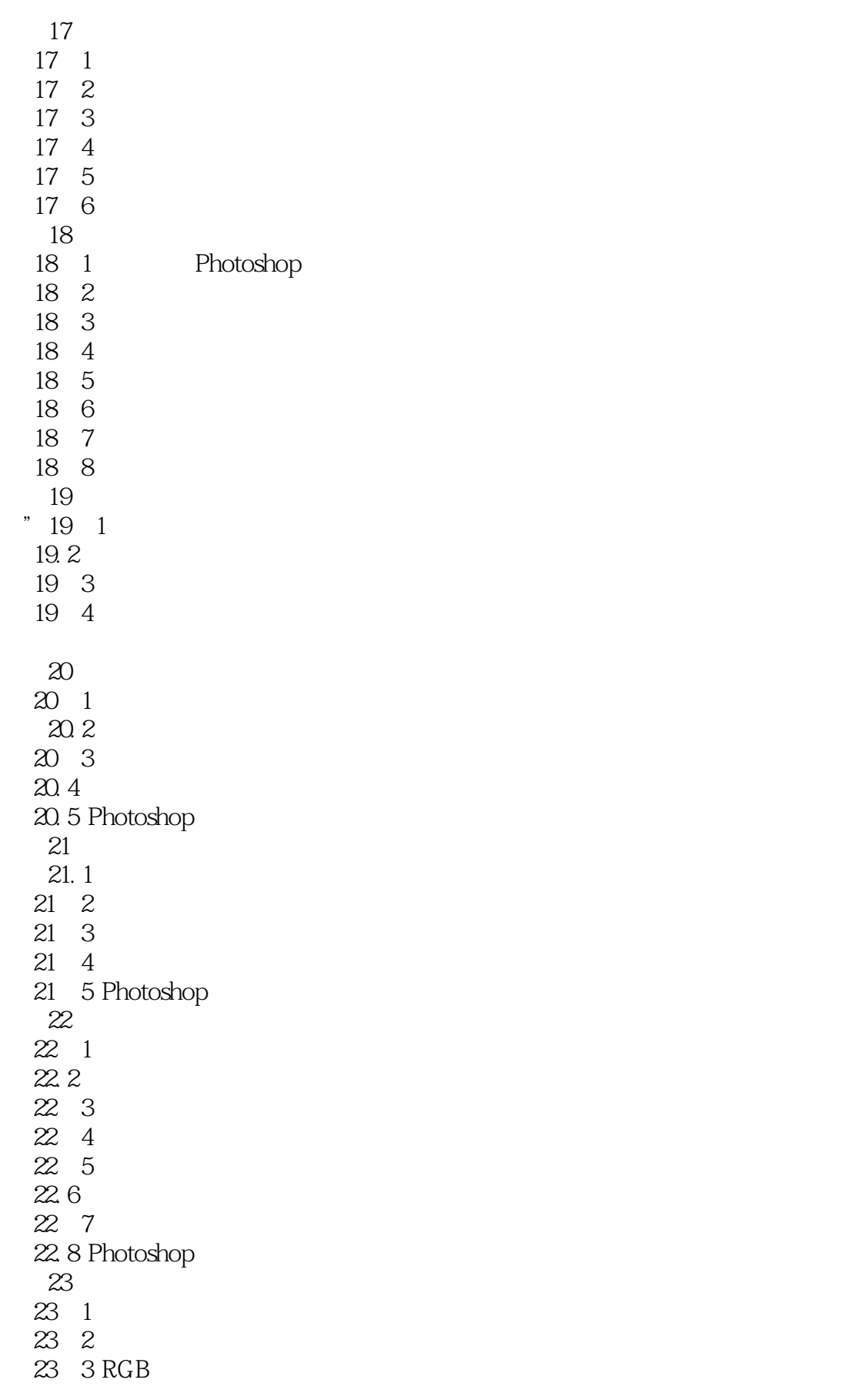

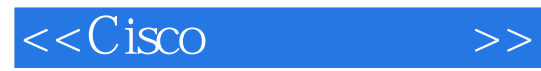

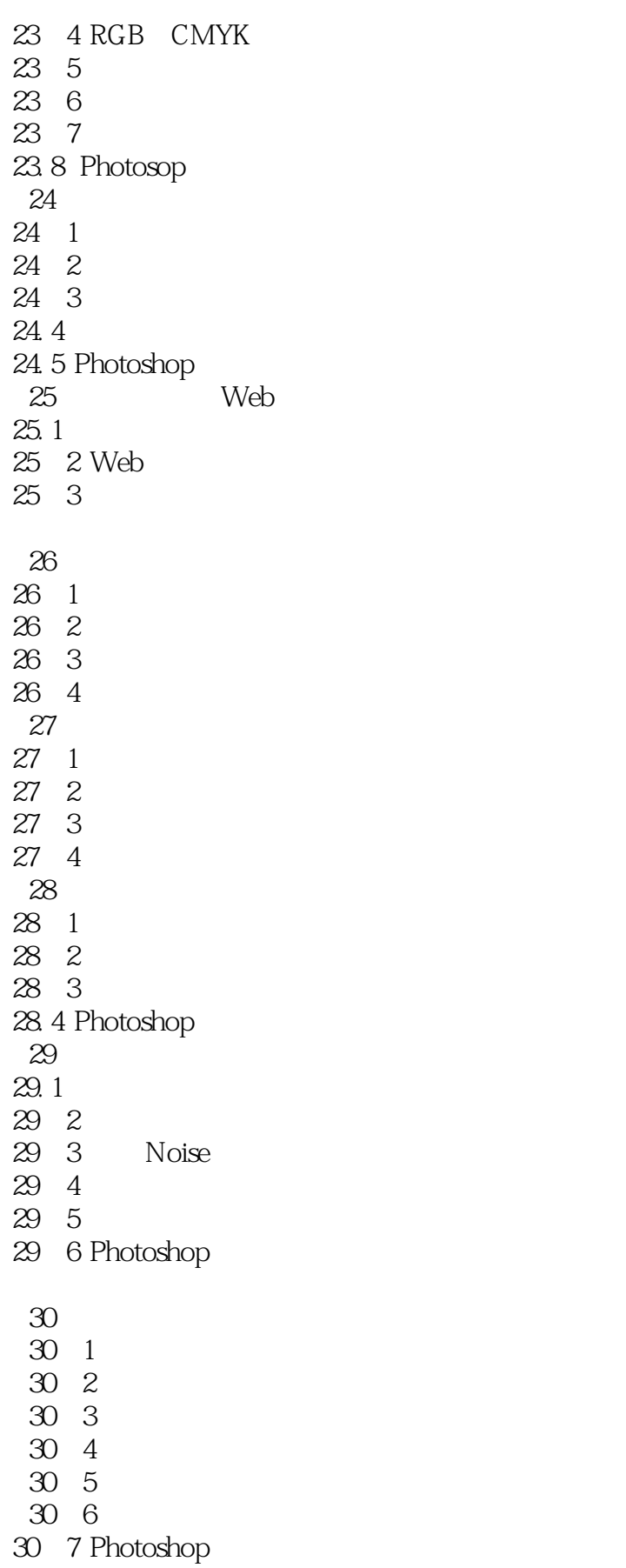

 $<<$ Cisco $>>$ 

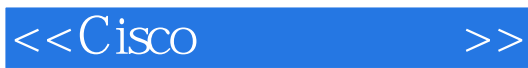

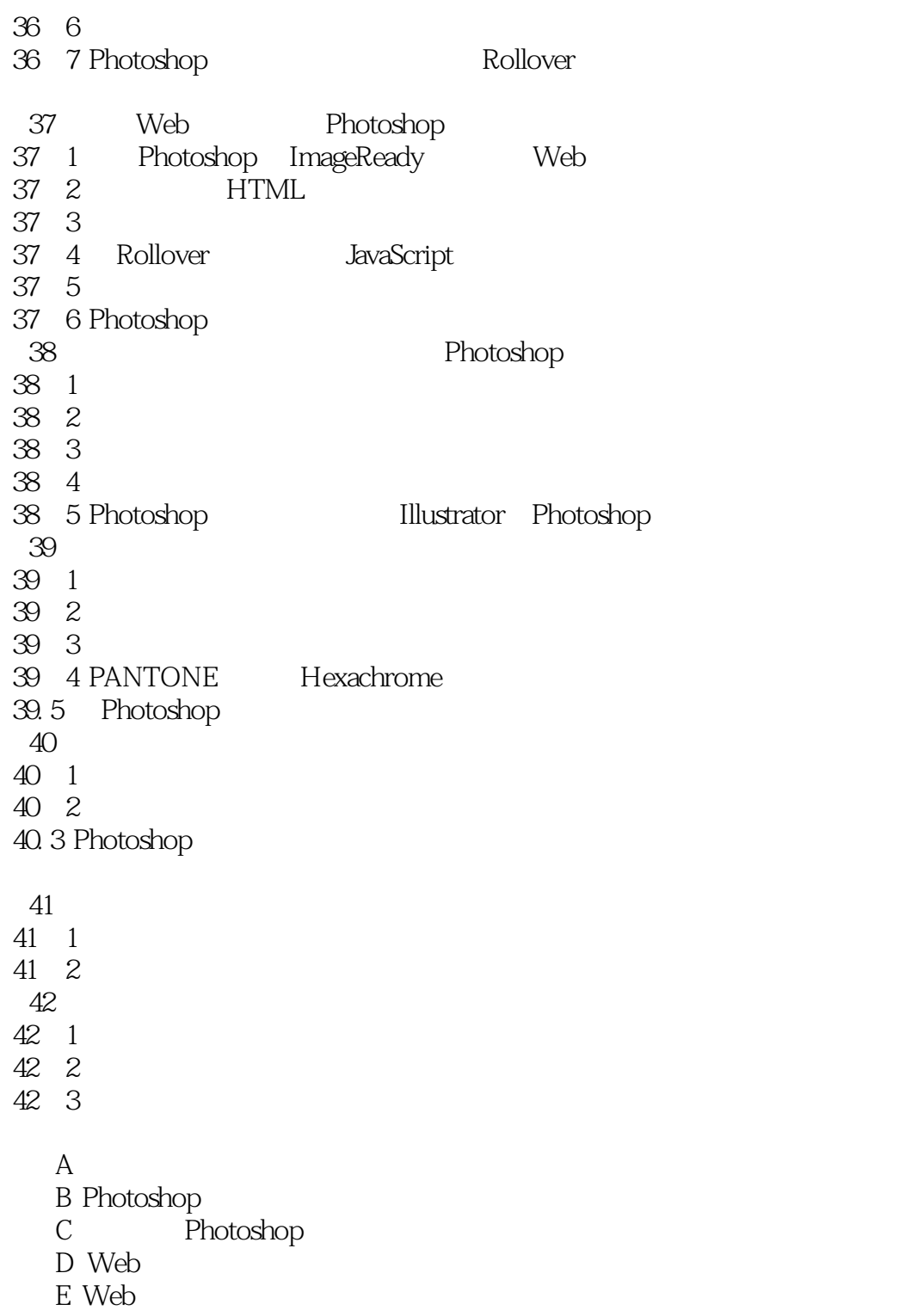

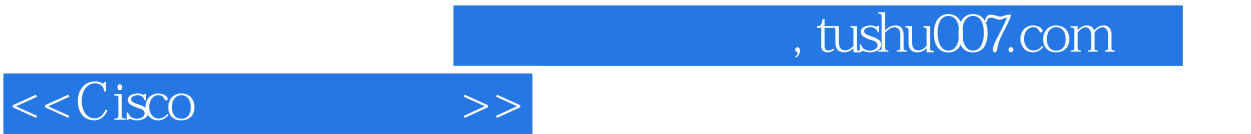

本站所提供下载的PDF图书仅提供预览和简介,请支持正版图书。

更多资源请访问:http://www.tushu007.com